# **ExecuTrain**

 $\boldsymbol{\prime}$ 

# Impulsamos tu talento tecnológico

- Aplicaciones Móviles
- Colaboración
- **Mejores Practicas**
- **Sistemas Operativos**

Tel: 33 3647 6622 ventas@executrain.com.mx www.executrain.com.mx

- Bases de datos α
- **Cloud Computing**
- Office
- Virtualización
- **Big Data**
- Desarrollo
- Seguridad

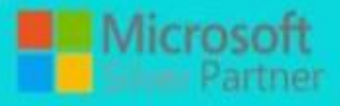

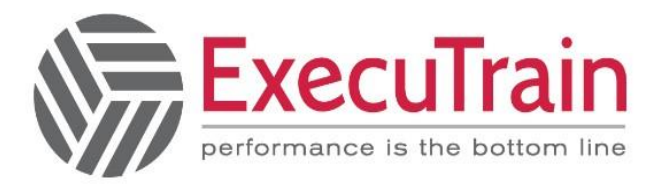

# **¿Por qué ExecuTrain?**

ExecuTrain es un proveedor de entrenamiento corporativo a nivel internacional y líder mundial en la capacitación empresarial. Contamos con 28 años y más de 62 mil personas capacitadas en zona occidente.

# **¿Por qué ExecuTrain?**

Te guiamos en la definición de tus requerimientos de capacitación, en las diferentes etapas:

- Detección de necesidades, evaluación de conocimientos, plan de capacitación y seguimiento posterior para elegir el plan de capacitación como tú lo necesitas.
- El más amplio catálogo de cursos, desde un nivel básico hasta los niveles de conocimientos más especializados.
- En ExecuTrain el material y la metodología están diseñados por expertos en aprendizaje humano. Lo que te garantiza un mejor conocimiento en menor tiempo.
- Tú puedes confiar y estar seguro del aprendizaje porque nuestro staff de instructores es de primer nivel, algunos de los cuales son consultores en reconocidas empresas.
- No pierdas tu tiempo, los cursos están diseñados para un aprendizaje práctico.
- Nuestra garantía: Nuestro compromiso es que tú aprendas, si no quedas satisfecho con los resultados del programa, podrás volver a tomar los cursos hasta tu entera satisfacción o la devolución de tu dinero.

# **Modalidad de servicio**

- Cursos de Calendario
- Cursos Privados: On site y en nuestras instalaciones.
- Cursos Personalizados: Adaptamos el contenido del curso y su duración dependiendo de la necesidad del cliente.
- E-Training: cursos a distancia de forma interactiva, mejorando la capacidad de aprendizaje de nuestros participantes guiados por un instructor en vivo.

Impulsamos tu talento tecnológico

www.executrain.com.mx

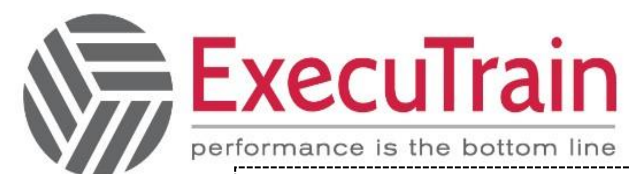

**Duración Presencial: 12 hrs Duración Online: 14 hrs** 

# Excel / **Funciones y Gráficos**

Este curso de ExecuTrain está diseñado para usuarios que ya manejan fórmulas y funciones sencillas, pero que desean aprender fórmulas complejas: que hagan referencia varias hojas o archivos de Excel, que totalicen la información que se encuentra en ellas, que combinen fórmulas con funciones, etc. También comprenderán y tendrán la capacidad de usar funciones avanzadas de fecha, financieras, condicionales y de texto. Y por último, se aprenderá a crear gráficos personalizados, con la gran variedad de características que Excel permite usar, para expresar más eficientemente el análisis de datos en juntas o para crear reportes.

# **Audiencia**

Este curso está dirigido a profesionales, que ya teniendo un nivel intermedio Excel, buscan ir más allá para se más eficientes en su trabajo. Que desean hacer un mejor manejo de datos, creando fórmulas y funciones complejas y expresando información usando hábilmente los gráficos de Excel.

# **Al finalizar el curso**

 Al final del curso el participante será capaz de entender y crear fórmulas avanzadas, usar funciones complejas y usar los gráficos de Excel para comunicar el resultado del análisis de datos, aprendiendo los siguientes temas:

- Utilizar fórmulas avanzadas
- Auditar errores en fórmulas
- Utilizar esquemas
- Utilizar funciones de fecha y financieras
- Utilizar estilos, formatos personalizados, y formatos condicionales
- Utilizar funciones lógicas y condicionales
- Utilizar funciones de texto y otras funciones
- Proteger hojas y libros de trabajo
- Trabajar con plantillas
- Crear y editar gráficos
- Modificar opciones de gráficos
- Dar formato a objetos de gráficos

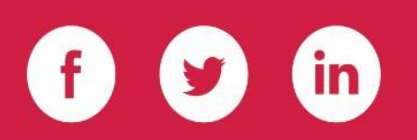

Impulsamos tu talento tecnológico

www.executrain.com.mx

# **Módulos**

# **Trabajar con fórmulas avanzadas**

- Utilizar fórmulas con referencias relativas,
- absolutas y mixtas
- Combinar fórmulas y funciones
- Trabajar con fórmulas en múltiples hojas
- de trabajo
- Vincular información entre libros de
- trabajo
- Consolidar información

# **Auditar hojas de trabajo**

- Buscar celdas referenciadas
- Buscar fórmulas que se refieren a una
- $\bullet$  celda
- Rastrear errores
- Ventana de inspección

#### **Utilizar esquemas**

- Crear un esquema
- Ocultar y mostrar niveles de esquema
- Ocultar y mostrar símbolos de esquema

# **Utilizar funciones de fecha y financieras**

- Utilizar funciones de fecha
- Utilizar funciones financieras

# **Trabajar con estilos y formatos**

- Trabajar con estilos de celda
- Crear formatos de número personalizados
- Formato condicional

# **Utilizar funciones lógicas y condicionales**

- Analizar celdas utilizando si, y, y o
- Funciones condicionales

# **Utilizar funciones de búsqueda y texto**

- Buscar valores en una tabla
- Utilizar funciones de texto

# **Proteger hojas y libros de trabajo.**

- Proteger el acceso a los libros de trabajo
- Proteger los contenidos de un libro de
- trabajo

# **Trabajar con plantillas**

- Utilizar plantillas
- Crear y editar plantillas
- Crear plantillas con controles de formulario

# **Trabajar con gráficos**

- Crear un gráfico
- Crear un gráfico circular
- Modificar un gráfico
- Previsualizar e imprimir un gráfico

# **Modificar opciones de gráficos**

- Modificar un gráfico utilizando los botones
- elementos, estilos y filtro de gráfico
- Modificar títulos y rótulos
- Modificar ejes, líneas de división, y
- leyendas
- Trabajar con tablas de datos
- Cambiar el rango de datos
- Trabajar con serie de datos
- Eliminar un gráfico

# **Dar formato a gráficos**

- Activar objetos de gráficos
- Cambiar el estilo de un gráfico
- Cambiar el formato de fuente y de
- números
- Dar formato a ejes y líneas de división
- Dar formato a serie de datos y opciones de
- áreas de gráfico
- Guardar un gráfico como plantilla